# **Mapbender – Orchestrierung des**  Geodaten-Konzerts

**Astrid Emde WhereGroup, Bonn** 

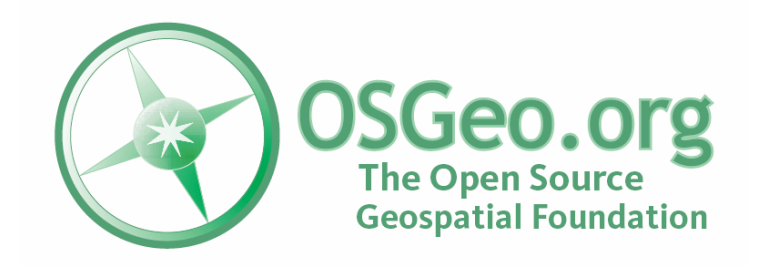

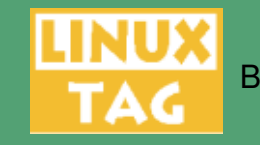

Berlin 2008 Astrid Emde

# **Mapbender**

- **Einführung in Mapbender**
- Systemvoraussetzungen ۰.
- Geschichte und Organisation des Projektes B
- **Einblick in die Mapbender Funktionalitäten**
- Vorstellung ausgewählter Lösungen
- Erstellen einer eigenen Oberfläche
- Ausblick

# **Was ist Mapbender ?**

- Mapbender ist WebGIS Client zur Darstellung und Bearbeitung räumlicher Daten und Dienste
- [OGC](http://opengeospatial.org/) WMS, WFS, WMC, KML, GML  $\blacksquare$

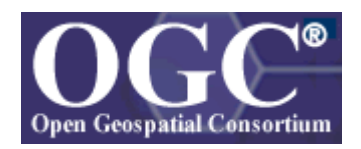

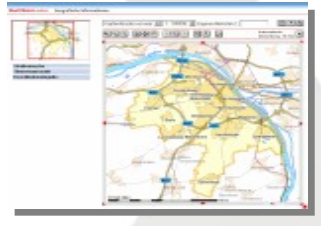

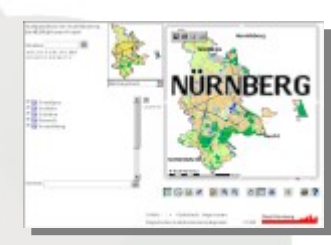

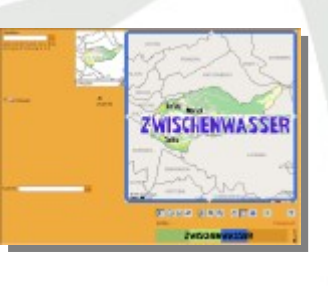

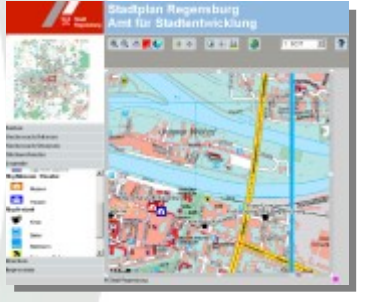

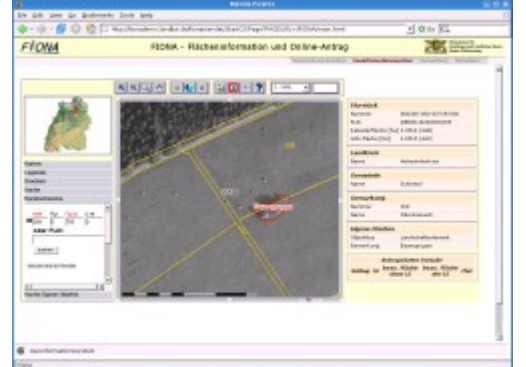

<http://www.mapbender.org/Gallery>

#### **Mapbender Architektur**

- HTML, JavaScript, PHP, AJAX, JSON, jQuery
- **Administrationsdatenbank: PostgreSQL oder MySQL**
- Modulare Organisation des Quellcodes Ø
- Möglichkeit des Aufbaus individueller Applikationen P. über HTML-Elemente

# **Software Anforderungen**

- Web Server (Apache)
- PHP a.
- Administrative Datenbanken:
	- PostgreSQL (PostGIS)
	- MySQL
- Browser g.
	- Mozilla Firefox
	- **Internet Explorer**

<http://www.mapbender.org/Installation>

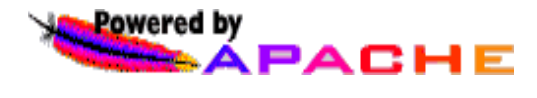

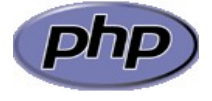

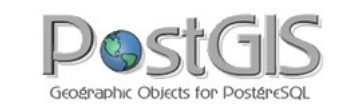

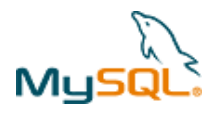

PostgreSQ

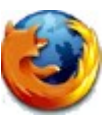

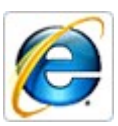

# **Was bietet Mapbender ?**

- Mapbender stellt Template-Applikationen (GUI) bereit ø
- Applikationen zur Administration und Konfiguration der OWS Dienste sowie von Benutzern und Gruppen
- Applikationen zur Darstellung und Abfrage von OGC WMS Diensten
- Web-basierte Digitalisieroberfläche über WFS-T
- Suchfunktionalität über WFS, Metadaten oder SQL
- OGC WMC Handling (Web Map Context Dokument)
- Ausgabe von KML

### **Was bietet Mapbender ?**

- **PDF-Druck DIN A4 bis DIN A0**
- **Securitymanagement**
- Zugang zu sicheren Diensten durch die OWS Proxy Funktionalität für WMS und WFS
- **EXAMPLE Einbindung in ein CMS**
- Erweiterungsmöglichkeit um eigene Module
- Zugriffsprotokollierung ermöglicht Anbindung an ein Abrechnungssystem

#### <http://www.mapbender.org/Category:Modules>

#### **Mapbender Geschichte**

- 2001 Start als **CCGIS Client Suite,** WMS Client optimiert für SICAD SD-IMS
- 2003 Lizensierung unter der GNU GPL, Registrierung als Mapbender bei sourceforge.net
- 2005 Einführung eines CVS bei sourceforge.net
- 2006 Mapbender wird als erstes offizielles OSGeo Projekt aufgenommen

<http://www.mapbender.org/Entwicklungsgeschichte>

# **Projekt Organisation**

- OSGeo Projekt [https://mapbender.osgeo.org](https://mapbender.osgeo.org/)
- Wachsendes Entwicklerteam
- Große Mapbender Anwendergemeinschaft: [user map](http://wms.wheregroup.com/mapbender/frames/login.php?name=mb&password=mb&mb_user_myGui=mapbender_user)
- Wiki [http://www.mapbender.org](http://www.mapbender.org/)
- Trac<http://trac.osgeo.org/mapbender/report>
- SVN<https://svn.osgeo.org/mapbender/>
- Mailing-Listen в.
	- users@mapbender.osgeo.org
	- dev@mapbender.osgeo.org
- **IRC-Treffen irc://irc.freenode.net#mapbender**

Mapbender – Orchestrierung des Geodaten-Konzets  $\heartsuit$  2008 Regelmäßige Entwicklertreffen, Messeauftritte, OSGeo

#### **Mapbender in Geoportal-Lösungen**

- [Geoportal.RLP](http://www.geoportal.rlp.de/)
- [PortalU](http://www.portalu.de/) ø.
- [GeoPort.HRO](http://geoportal.rostock.de/) B

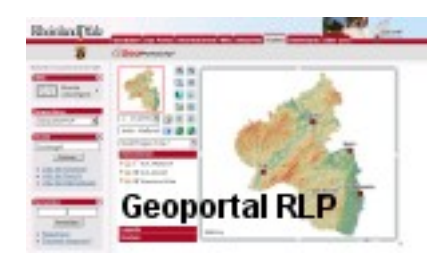

- [Geoportal der Stadt Remscheid](http://geoportal.remscheid.de/) P.
- Geoportal Wohnregion Bonn-Rhein-Sieg
- [Geonetzwerk Münsterland](http://geo.stadt-muenster.de/webgis/frames/startgeo.php?PHPSESSID=56ab66ae08570b253e2aaea44316b575&gui_id=Geonetzwerk2) $\mathbf{r}$

#### **Mapbender als Stadtplanportal**

- [GeoPort.HRO](http://geoportal.rostock.de/)
- [Geoportal der Stadt Remscheid](http://geoportal.remscheid.de/)
- [Stadtplandienst Mainz](http://www.mainz.de/mainzextern/geografischeinformationen/index.htm)
- [Stadtplandienst Regensburg](http://stadtplan.regensburg.de/stadtplan.html)
- [Portal der Gemeinde Zwischenwasser](http://wms.m-g.at/mapbender/spa/main.php?myClient=large)
- [Stadtplandienst Nürnberg](http://statistik.nuernberg.de/geoinf/spn/startseite.htm)

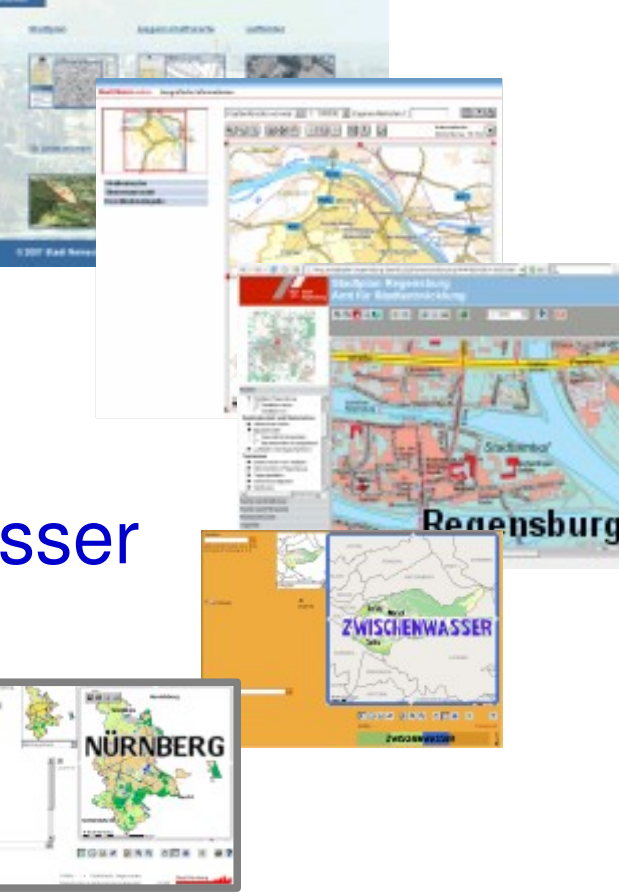

SREEMSCHEID

**DATESPORTAL REMACHER** 

**Rosto** 

#### Weitere Mapbender-Lösungen

- [Tourenplaner RLP](http://www.routenplaner.rlp.de/mapbender/frames/index.php?PHPSESSID=4dpitc6uas43747uanonm6q2uin53ujl&gui_id=Tourenplaner RLP)
- Naturpark-Scout

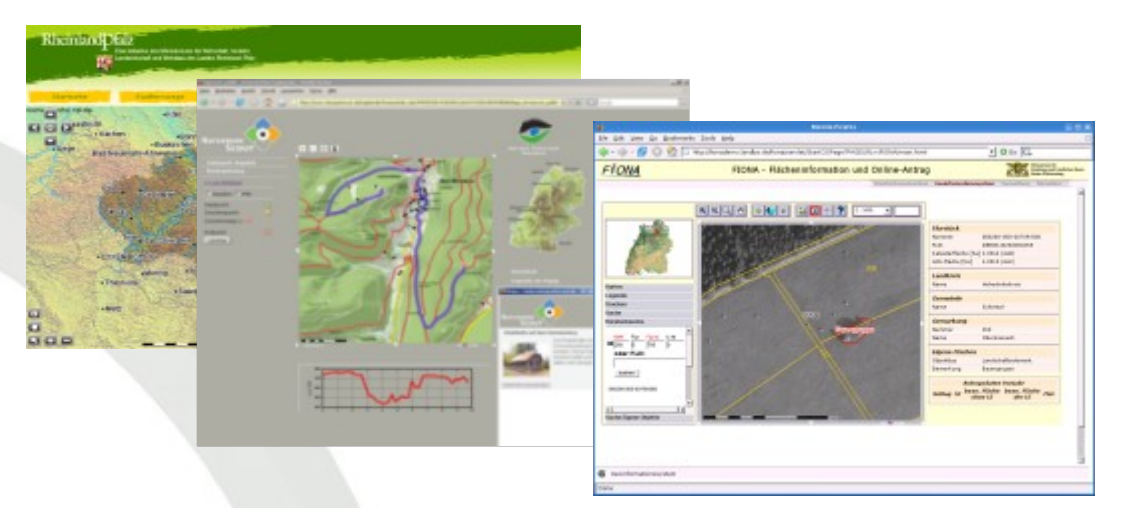

- **FIONA Flächeninformation und Online-Antrag**
- [FLOrlp](http://www.flo.rlp.de/)
- Landesarchiv Baden-Württemberg
- **Weitere Mapbender-Lösungen finden Sie unter:** <http://www.mapbender.org/Gallery>

# **Mapbender - Neuerungen in der Version 2.5**

- [Neuerungen in der Version 2.5](http://www.mapbender.org/Neuerung_in_Mapbender_2.5)
- Erweiterte WFS Funktionalität
- Unterstützung gruppierter Ebenen in der Baumstruktur P
- Optimierung des Ladevorgangs
- [Internationalisierung](http://mapbender.wheregroup.com/mapbender_2.5/frames/login.php?name=demo&password=demo&mb_user_myGui=gui) der Applikationen B
- Vermeidung von Popup-Fenstern
- überarbeitetes Sicherheitskonzept
- SLD Integration

[http://www.mapbender.org/index.php/Development](http://www.mapbender.org/index.php/Developmentvv)

#### **Mapbender kennenlernen**

Test Sie Mapbender selbst!

<http://mapbender.telascience.org/>

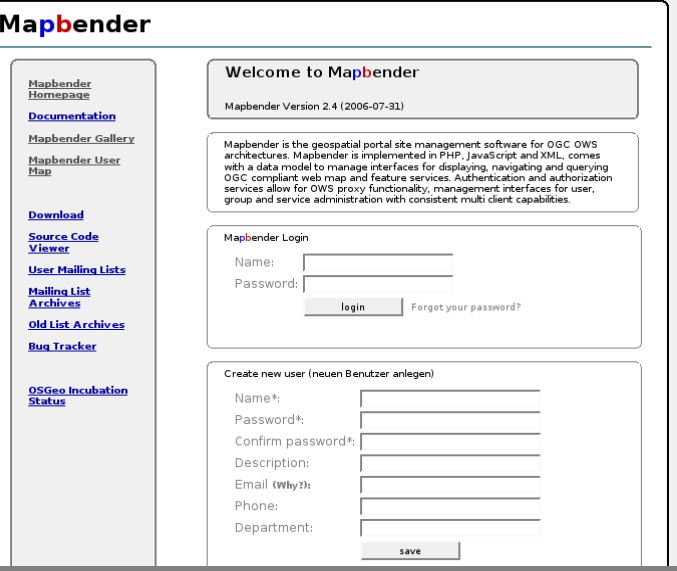

# **Mapbender – geplante Entwicklungen**

- Unterstützung von WFS 1.1. und WCS, OpenLayers
- Verbesserung Look & Feels (Ablösung von IFrames und Popup-Fenstern)
- Erweitertes WFS Handling (Digitalisierung, Suche, Ergebnisausgabe), WFS Editor
- Suchfunktionalität im Google-Style
- [Popup Balloon](http://mapbender.wheregroup.com/mapbender_wfstooltip/frames/login.php?name=demo&password=demo&mb_user_myGui=wfsTooltip&mb_myBBOX=7.78,47.97,7.89,48.04) P
- Erweitertes WMC Handling, WMC Sicherung über OWS Proxy
- **Eink zum Mapbender Track**

# **Google Summer of Code 2008**

- **2008 laufen zwei Projekte im Rahmen des Google** Summer of Code
	- Mapbender Update-Routine
	- Überarbeitung der Administration

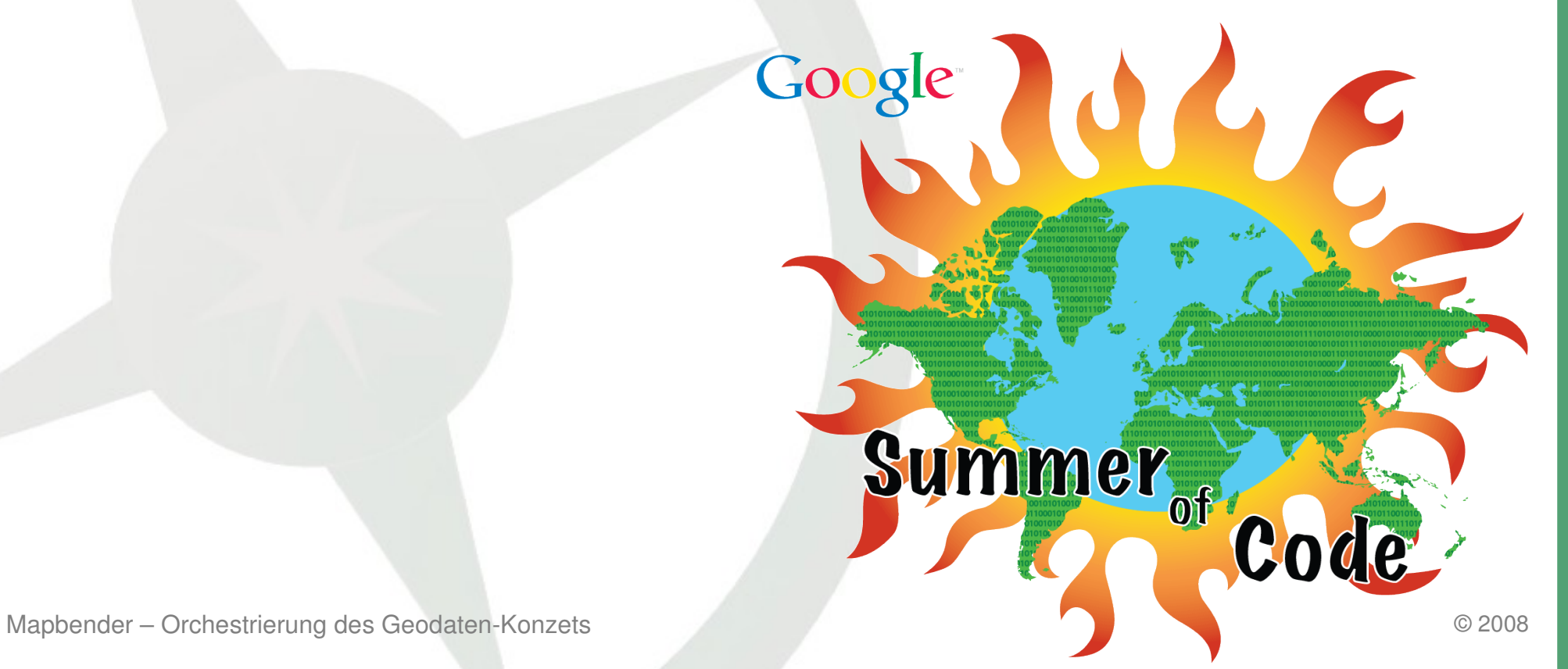

#### **Vielen Dank für Ihre Aufmerksamkeit!**

Wenn Sie Fragen haben, können Sie sich gerne an mich wenden. [Astrid Emde](http://www.mapbender.org/User:Astrid_Emde) LinuxTag Halle 7 OSM / OSGeo Stand 213 astrid\_emde@osgeo.org

oder per Mail an die Mapbender-User Mailingliste [users@mapbender.osgeo.org](mailto:users@mapbender.osgeo.org)